## **Java Data Structures: HashSets and HashMaps**

**CPSC 219: Introduction to Computer Science for Multidisciplinary Studies II Fall 2023**

Jonathan Hudson, Ph.D. Instructor Department of Computer Science University of Calgary

<u> Tanzania da Tanzania da Tanzania da Tanzania da Tanzania da Tanzania da Tanzania da Tanzania da Tanzania da T</u>

**Wednesday, 20 September 2023**

*Copyright © 2023*

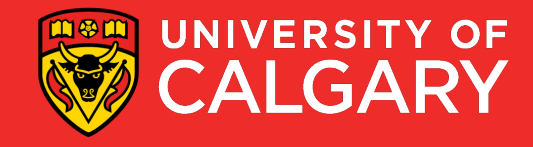

### **HashSet**

\_\_\_\_\_

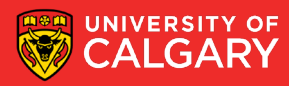

#### **Where are sets?**

- Java's set is more syntactically verbose like an ArrayList
- It has HashSet
	- Does not have all the 'set theory' type operators like disjoint, power set, etc.
- HashSet<Key> set = new HashSet<Key>();

<Key> (ex. <String>) is the generic type of the items used as keys

[https://docs.oracle.com/en/java/javase/20/docs/api/java.base/java/util/HashSet](https://docs.oracle.com/en/java/javase/20/docs/api/java.base/java/util/HashSet.html) [.html](https://docs.oracle.com/en/java/javase/20/docs/api/java.base/java/util/HashSet.html)

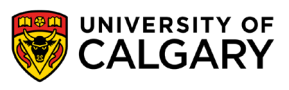

#### **HashSet Operations**

- Java's set is like an ArrayList (more syntactically verbose)
- It has HashSet
	- Does not have all the 'set theory' type operators like disjoint, power set, etc.

HashSet<Key> set = new HashSet<Key>();

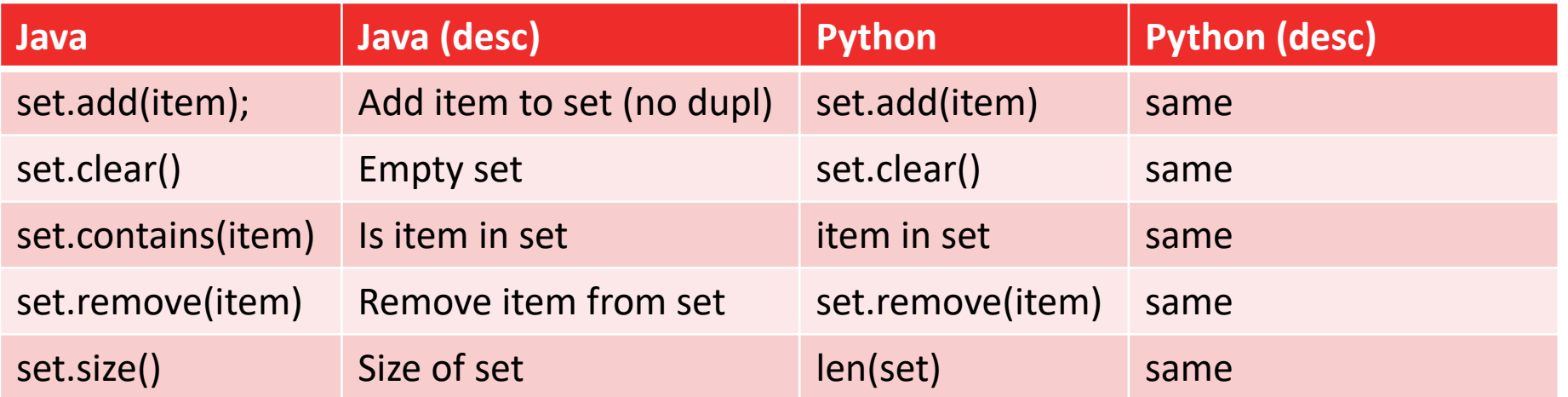

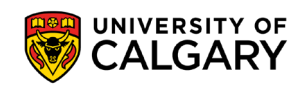

#### **HashSet Operations**

and the control of the control of

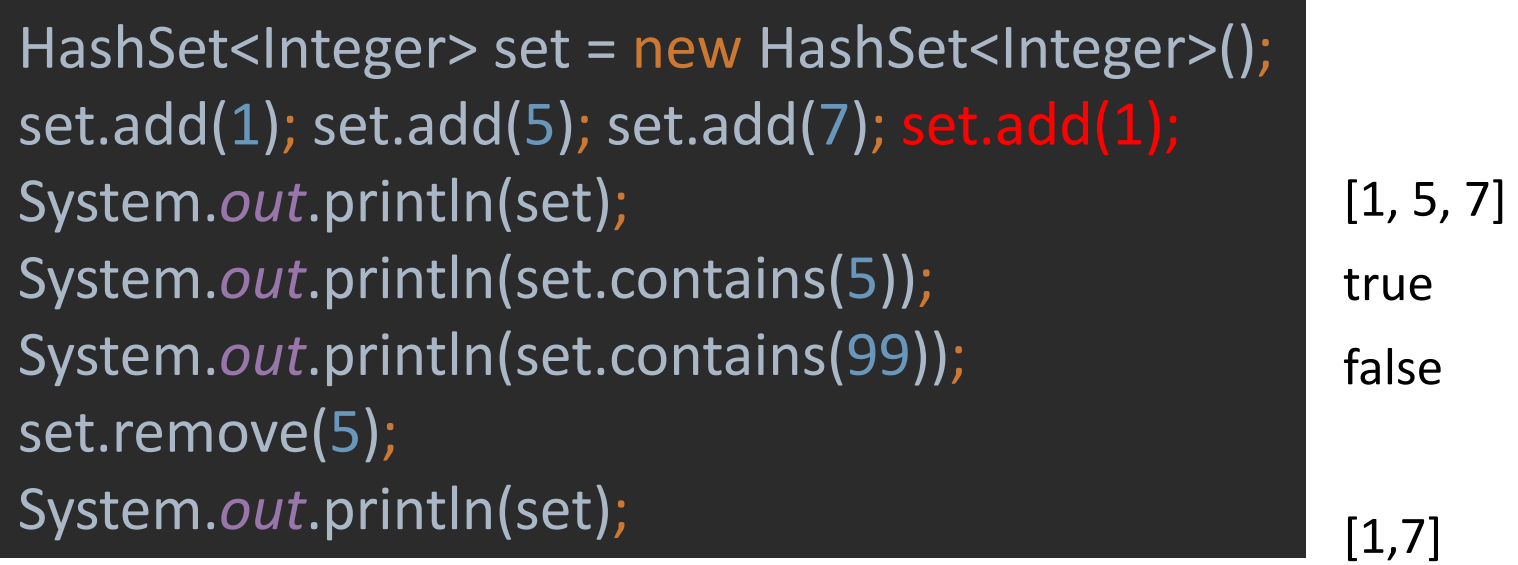

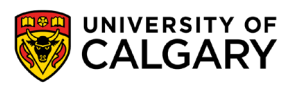

#### **Looping HashSet**

HashSet<Integer> set = new HashSet<Integer>();

```
for (Integer key : set) {
  System.out.println(key);
```
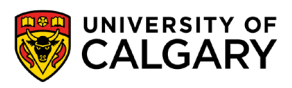

}

## **HashMap**

\_\_\_\_\_

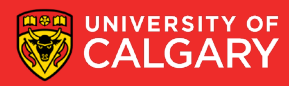

#### **Where are dictionaries?**

- Java's dictionary is more syntactically verbose like an ArrayList
- It has HashMap

HashMap<Key, Value> map = new HashMap<Key, Value>();

<Key> and <Value> are the generic types to use as key and value

[https://docs.oracle.com/en/java/javase/20/docs/api/java.base/java/util/HashMa](https://docs.oracle.com/en/java/javase/11/docs/api/java.base/java/util/HashMap.html) [p.html](https://docs.oracle.com/en/java/javase/11/docs/api/java.base/java/util/HashMap.html)

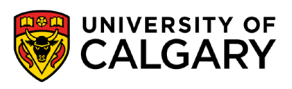

#### **HashMap Operations**

- Java's dictionary is like an ArrayList (more syntactically verbose)
- It has HashMap

#### HashMap <Key, Value> map = new HashMap <Key, Value>();

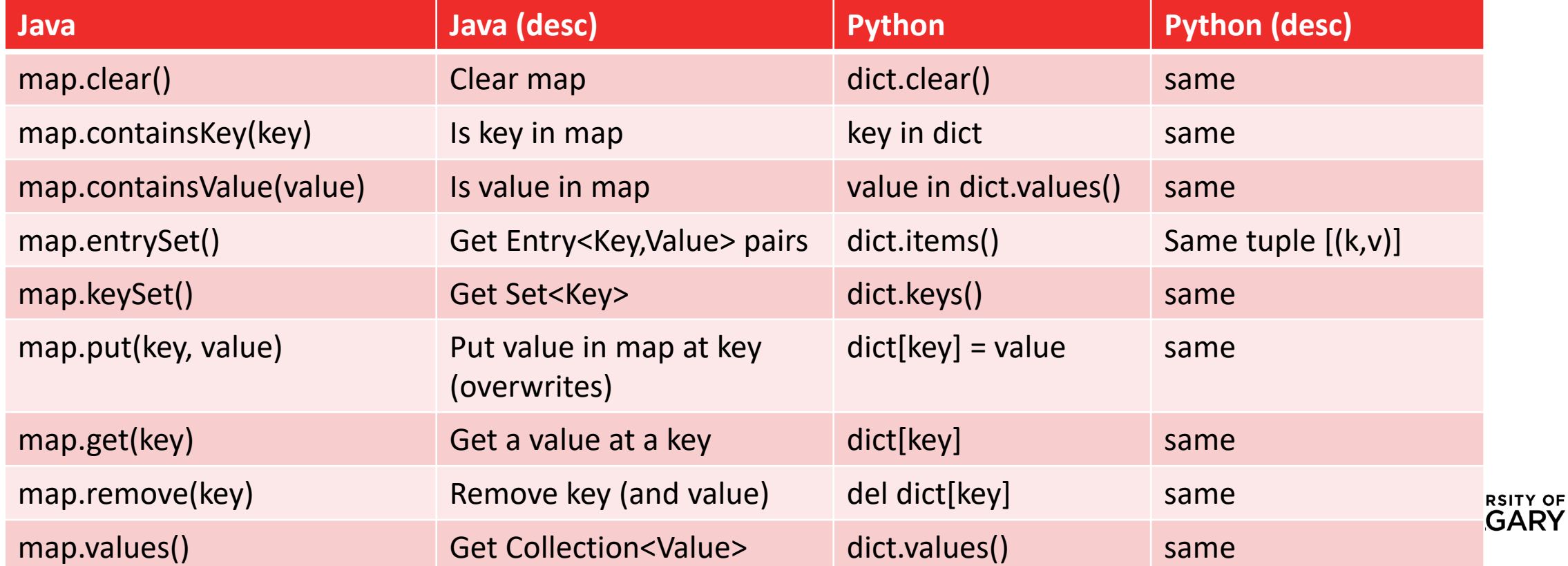

#### **HashMap Operations**

```
HashMap<Integer, String> map = new HashMap<Integer, String>();
map.put(101, "Alice");
map.put(123, "Bob");
map.put(310, "Alice");
System.out.println(map);
map.put(310, "Carol");
System.out.println(map);
System.out.println(map.containsKey(101));
System.out.println(map.containsKey(999));
System.out.println(map.containsValue("Carol"));
System.out.println(map.keySet());
System.out.println(map.values());
System.out.println(map.entrySet());
System.out.println(map.remove(101));
System.out.println(map);
                                                        true
                                                        false
                                                        true
                                                        Alice
```
{101=Alice, 310=Alice, 123=Bob}

{101=Alice, 310=Carol, 123=Bob} [101, 310, 123] [Alice, Carol, Bob] [101=Alice, 310=Carol, 123=Bob] {310=Carol, 123=Bob}

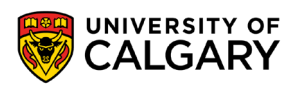

### **Looping HashMap**

```
for (Integer key : map.keySet()) {
  System.out.println(key + " stores " + map.get(key));
```
for (Map.Entry<Integer, String> entry : map.entrySet()) { System.*out*.println(entry.getKey() + " stores " + entry.getValue());

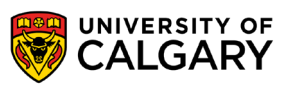

}

}

# **Onward to … Software Development**

Jonathan Hudson [jwhudson@ucalgary.ca](mailto:jwhudson@ucalgary.ca) [https://pages.cpsc.ucalgary.ca/~jwhudson/](https://pages.cpsc.ucalgary.ca/%7Ejwhudson/)

\_\_\_\_\_\_\_\_

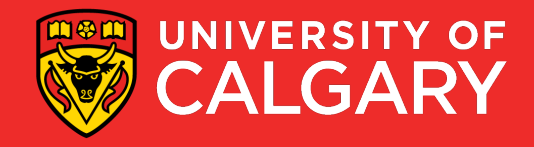